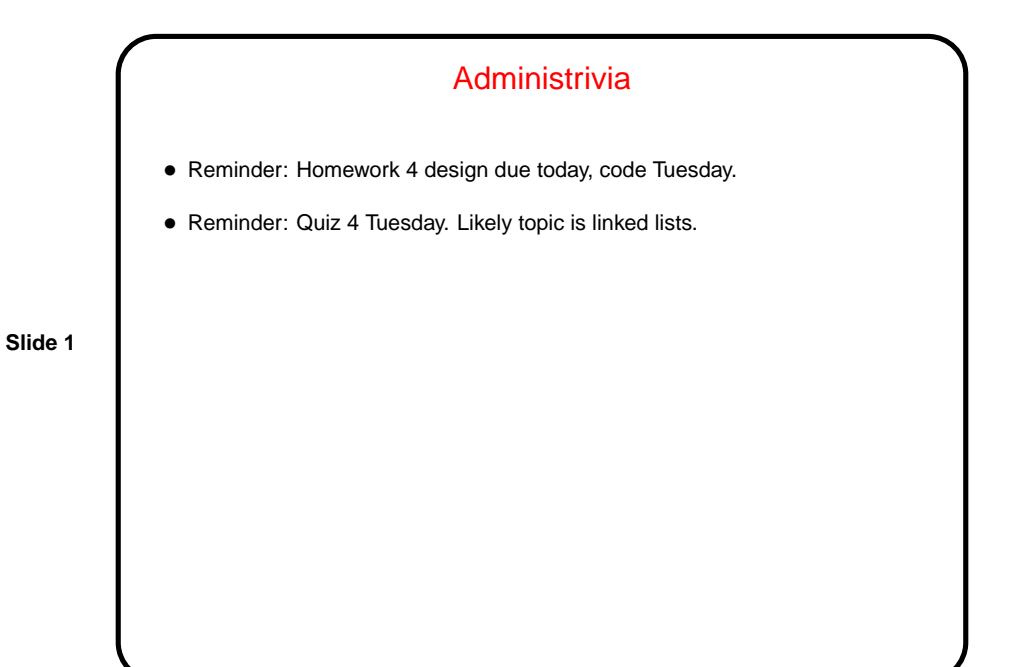

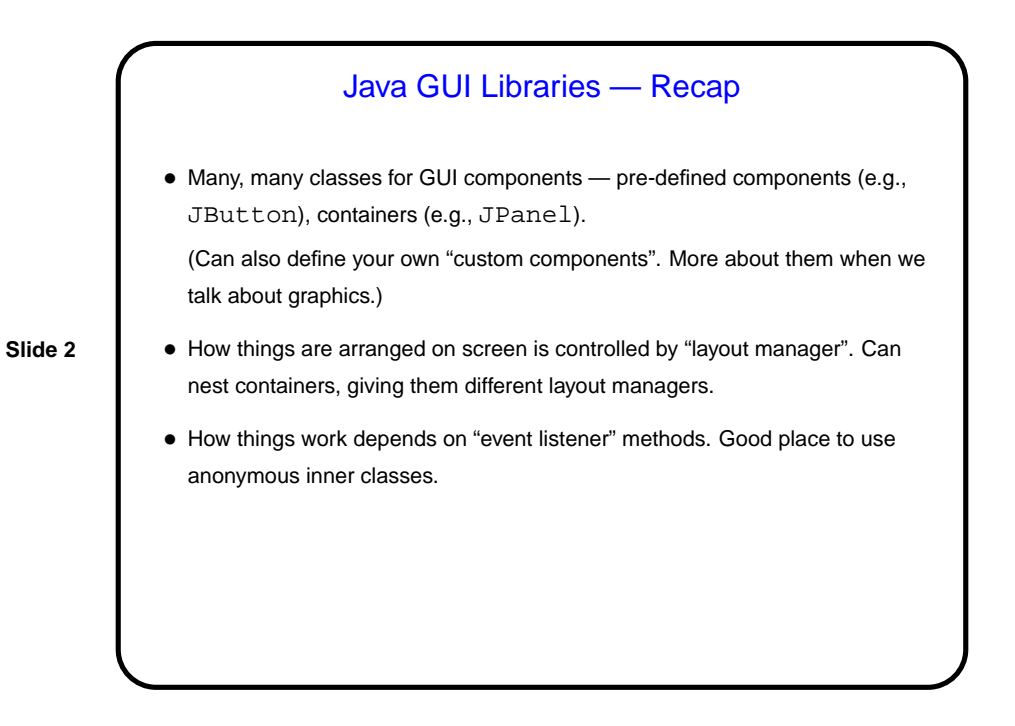

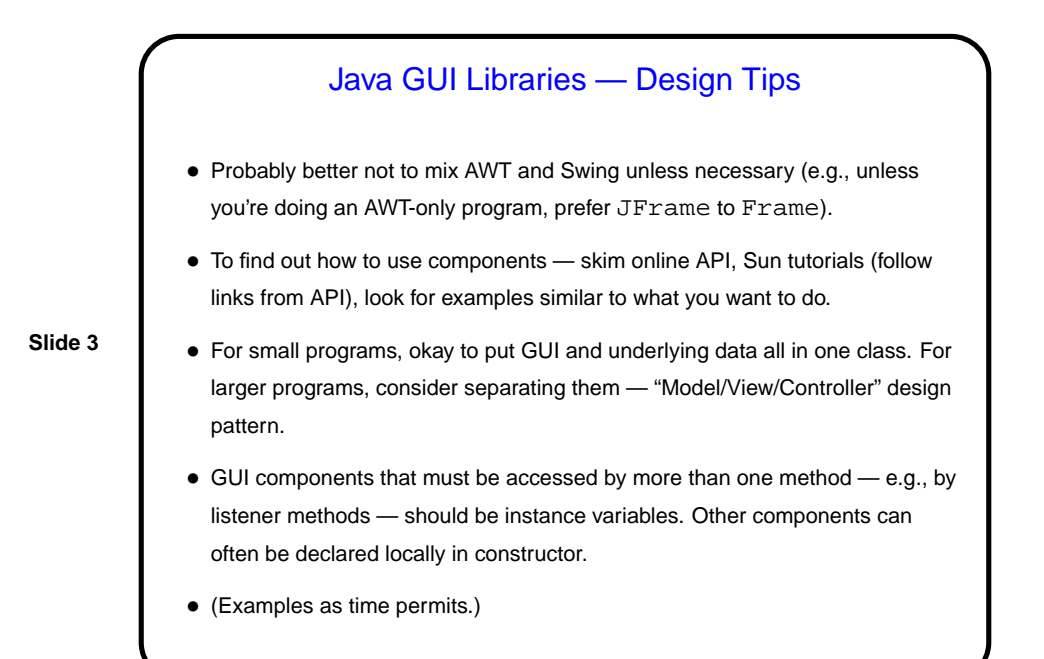

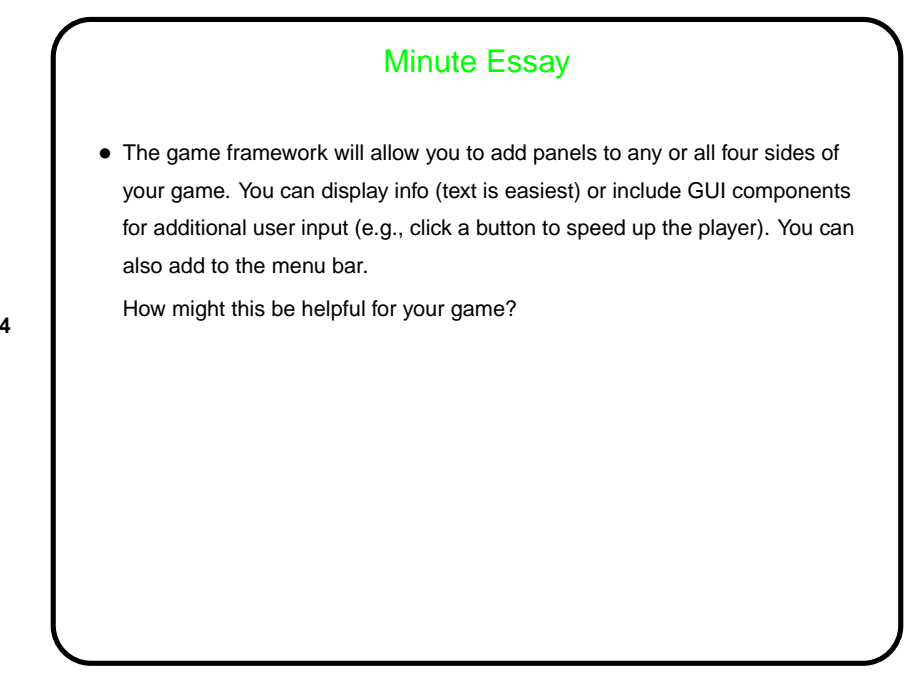

**Slide 4**